# **ПЕРВОЕ ВЫСШЕЕ ТЕХНИЧЕСКОЕ УЧЕБНОЕ ЗАВЕДЕНИЕ РОССИИ**

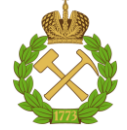

### **МИНИСТЕРСТВО НАУКИ И ВЫСШЕГО ОБРАЗОВАНИЯ РОССИЙСКОЙ ФЕДЕРАЦИИ федеральное государственное бюджетное образовательное учреждение высшего образования САНКТ-ПЕТЕРБУРГСКИЙ ГОРНЫЙ УНИВЕРСИТЕТ**

**СОГЛАСОВАНО**

**УТВЕРЖДАЮ**

**Руководитель ОПОП ВО профессор А.С. Афанасьев**

\_\_\_\_\_\_\_\_\_\_\_\_\_\_\_\_\_\_\_\_\_\_\_\_\_

**\_\_\_\_\_\_\_\_\_\_\_\_\_\_\_\_\_\_\_\_\_\_ Проректор по образовательной деятельности Д.Г. Петраков**

# **РАБОЧАЯ ПРОГРАММА ДИСЦИПЛИНЫ ПРИМЕНЕНИЕ КОМПЬЮТЕРНЫХ ТЕХНОЛОГИЙ НА АВТОМОБИЛЬНОМ ТРАНСПОРТЕ**

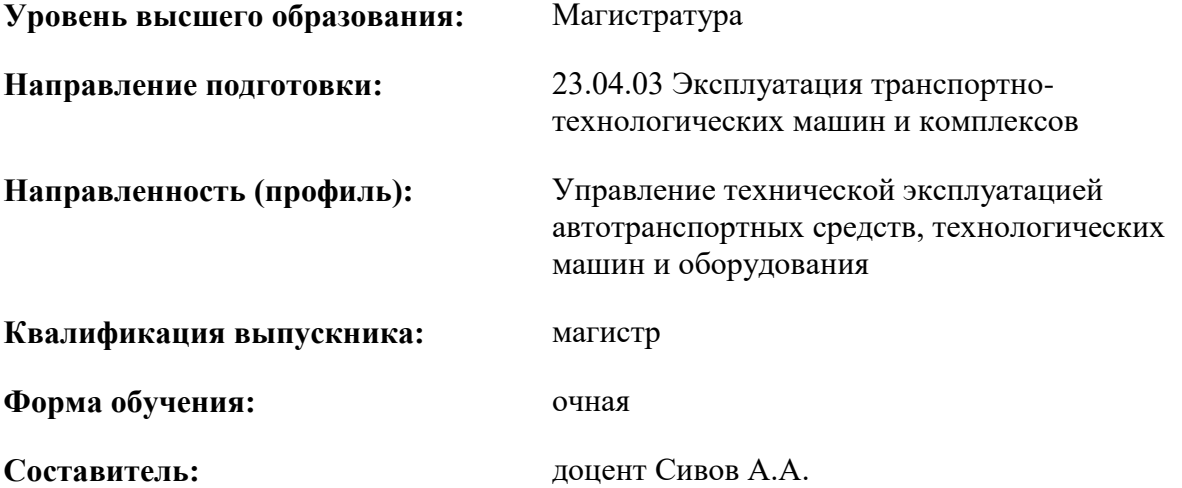

Санкт-Петербург

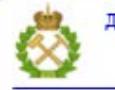

ДОКУМЕНТ ПОДПИСАН УСИЛЕННОЙ КВАЛИФИЦИРОВАННОЙ<br>ЭЛЕКТРОННОЙ ПОДПИСЬЮ

Сертификат: 00F3 503F 985D 6537 76D4 6643 BD9B 6D2D 1C Сертификат: 023 3031 3021 3031 7021 004.<br>Владелец: Пашкевич Наталья Владимировна<br>Действителен: с 27.12.2022 по 21.03.2024

**Рабочая программа дисциплины** «Применение компьютерных технологий на автомобильном транспорте» разработана:

- в соответствии с требованиями ФГОС ВО – магистратура по направлению подготовки 23.04.03 «Эксплуатация транспортно-технологических машин и комплексов», утвержденного приказом Минобрнауки России № 906 от 07 августа 2020 г.;

- на основании учебного плана магистратуры по направлению подготовки 23.04.03 «Эксплуатация транспортно-технологических машин и комплексов» направленность (профиль) «Управление технической эксплуатацией автотранспортных средств, технологических машин и оборудования».

Составитель \_\_\_\_\_\_\_\_\_\_\_ к.т.н., доцент Сивов А.А.

**Рабочая программа рассмотрена и одобрена на заседании кафедры транспортнотехнологических процессов и машин** от 31.01.2022 г., протокол № 7.

Заведующий кафедрой \_\_\_\_\_\_\_\_\_\_\_ к.в.н., проф. А.С. Афанасьев

#### **Рабочая программа согласована:**

Начальник управления учебнометодического обеспечения образовательного процесса

\_\_\_\_\_\_\_\_\_\_\_\_ к.т.н. Иванова П.В.

#### **1.ЦЕЛИ И ЗАДАЧИ ДИСЦИПЛИНЫ**

Цель дисциплины:

- формирование навыков применения методов, способов и пакетов программных продуктов при выполнении задач теоретического исследования, проектирования, модернизации технологических машин и оборудования, и управления технической эксплуатацией автотранспортных средств.

Основные задачи дисциплины:

- привить магистрам навыки сознательного и рационального использования компьютерных систем и сетей в своей профессиональной деятельности;

- активно использовать возможности современных компьютерных технологий;

- изучить общетеоретические вопросы сетевых технологий;

- иметь представление о формировании научного мировоззрения;

- иметь представление об этапах развития и современном состоянии уровня развития компьютерной техники;

- иметь навыки работы с компьютером как средством управления информацией;

- знать основные способы решения прикладных задач с использованием компьютеров и телекоммуникационных систем;

- приобрести практические навыки по использованию современной персональной вычислительной техники и средств связи.

#### **2. МЕСТО ДИСЦИПЛИНЫ В СТРУКТУРЕ ОПОП ВО**

Дисциплина «Применение компьютерных технологий на автомобильном транспорте» относится к обязательной части основной профессиональной образовательной программы по направлению подготовки «23.04.03 Эксплуатация транспортно-технологических машин и комплексов» и изучается в 1 семестре.

Дисциплина «Применение компьютерных технологий на автомобильном транспорте» является основополагающей для изучения следующих дисциплин: «Информационные технологии на автомобильном транспорте», «Проектирование сложных технических систем на автомобильном транспорте», «Организация логистического управления на автомобильном транспорте», «Современные методы управления автотранспортными предприятиями», «Перспективные методы управления автотранспортными предприятиями минерально-сырьевого комплекса», а также для выполнения выпускной квалификационной работы.

Особенностью дисциплины является изучение современных компьютерных технологий применяемых на предприятиях автомобильного транспорта, методов применения компьютерных технологий для совершенствования деятельности предприятий автомобильного транспорта, а также, направлений инновационной деятельности на предприятиях автомобильного транспорта.

### **3. ПЛАНИРУЕМЫЕ РЕЗУЛЬТАТЫ ОБУЧЕНИЯ ПО ДИСЦИПЛИНЕ, СООТНЕСЕННЫЕ С ПЛАНИРУЕМЫМИ РЕЗУЛЬТАТАМИ ОСВОЕНИЯ ОБРАЗОВАТЕЛЬНОЙ ПРОГРАММЫ**

Процесс изучения дисциплины «Применение компьютерных технологий на автомобильном транспорте» направлен на формирование следующих компетенций:

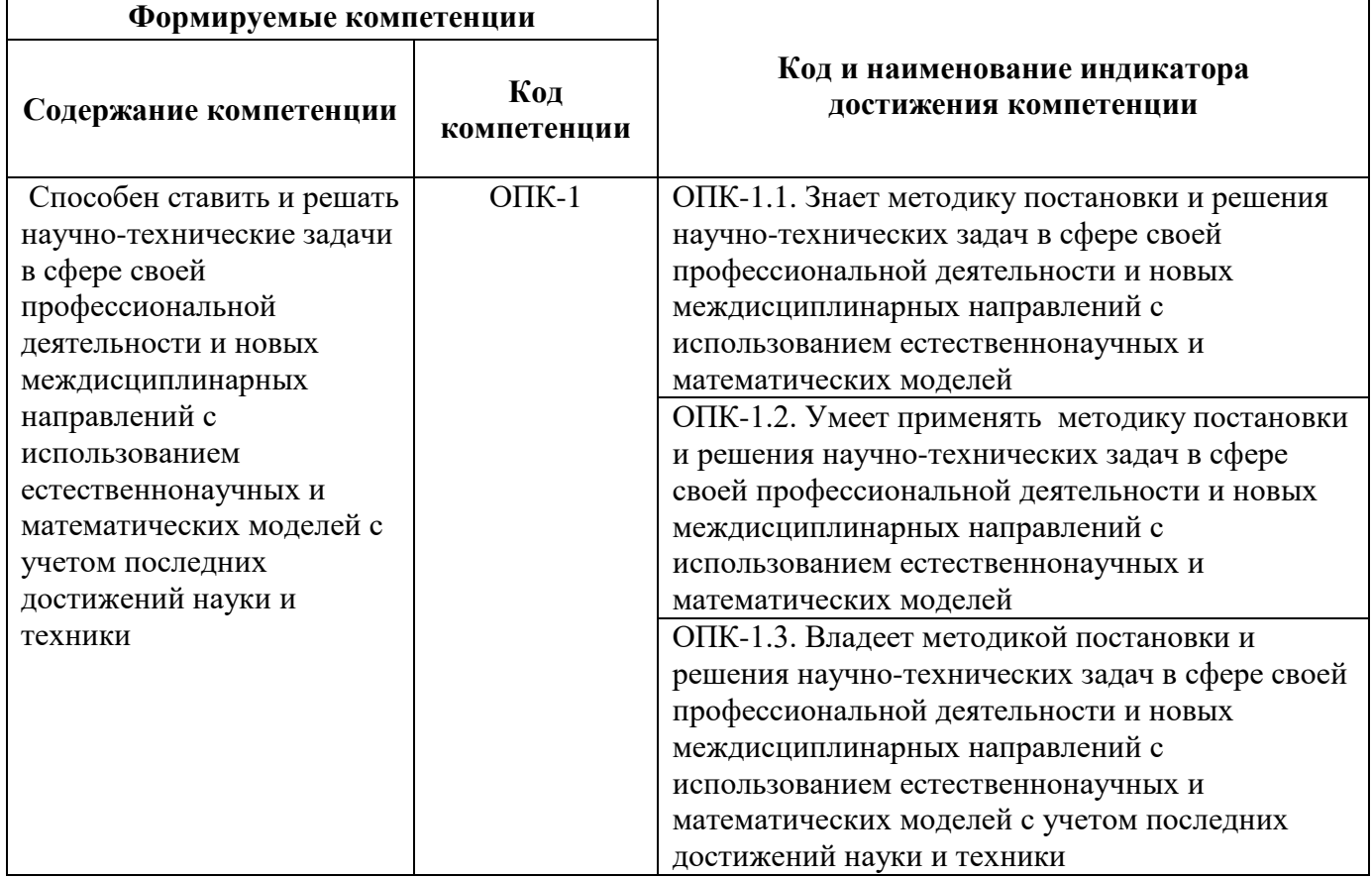

# **4. СТРУКТУРА И СОДЕРЖАНИЕ ДИСЦИПЛИНЫ**

# **4.1. Объем дисциплины и виды учебной работы**

Общая трудоёмкость учебной дисциплины составляет *5* зачётных единиц, 180 ак. часов.

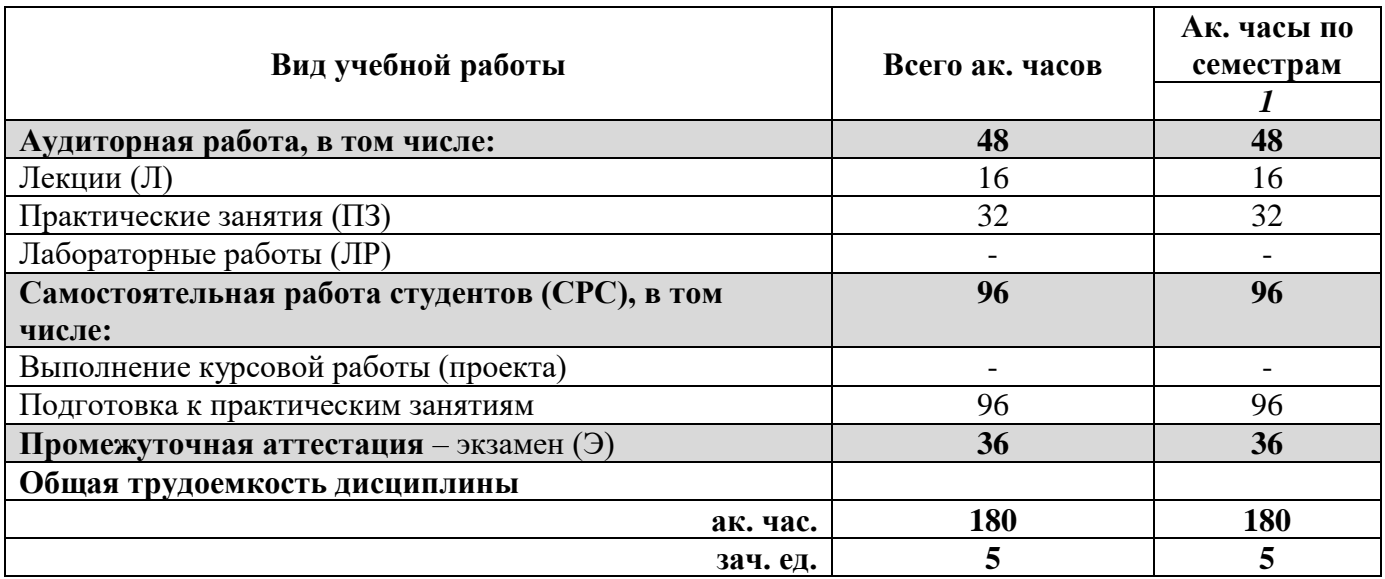

# **4.2. Содержание дисциплины**

Учебным планом предусмотрены: лекции, практические занятия, самостоятельная работа.

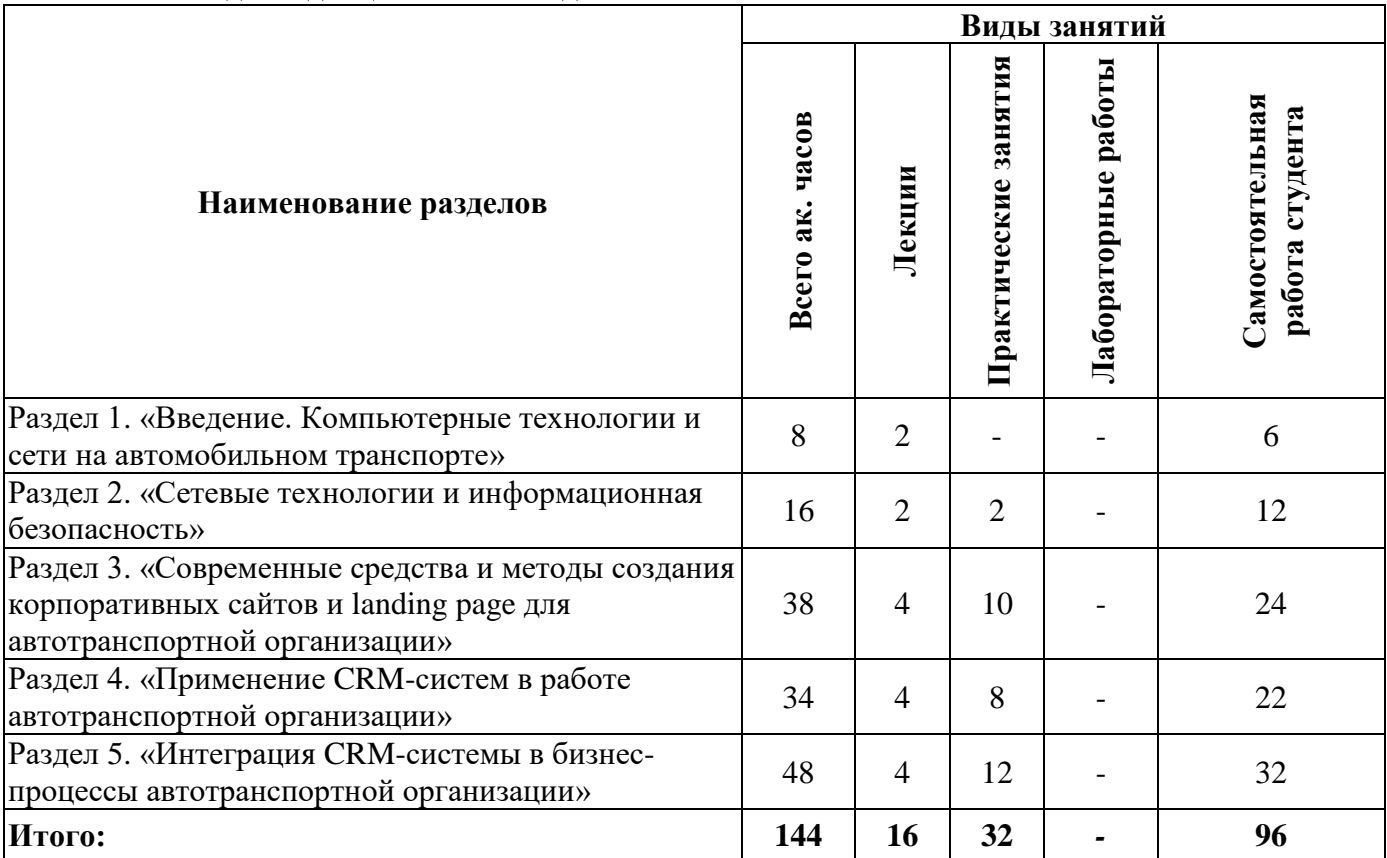

### **4.2.1. Разделы дисциплины и виды занятий**

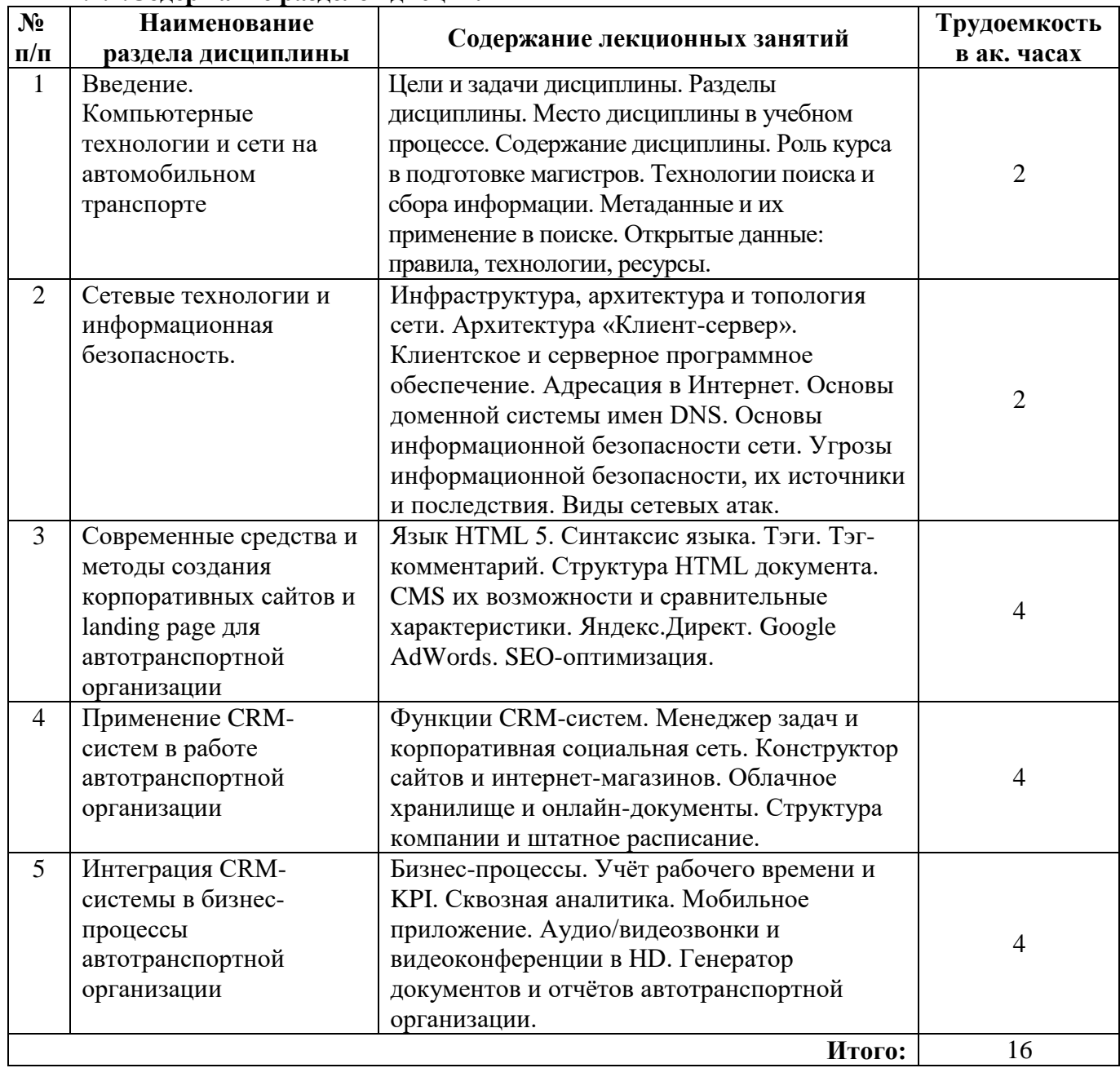

# **4.2.2.Содержание разделов дисциплины**

# **4.2.3. Практические занятия**

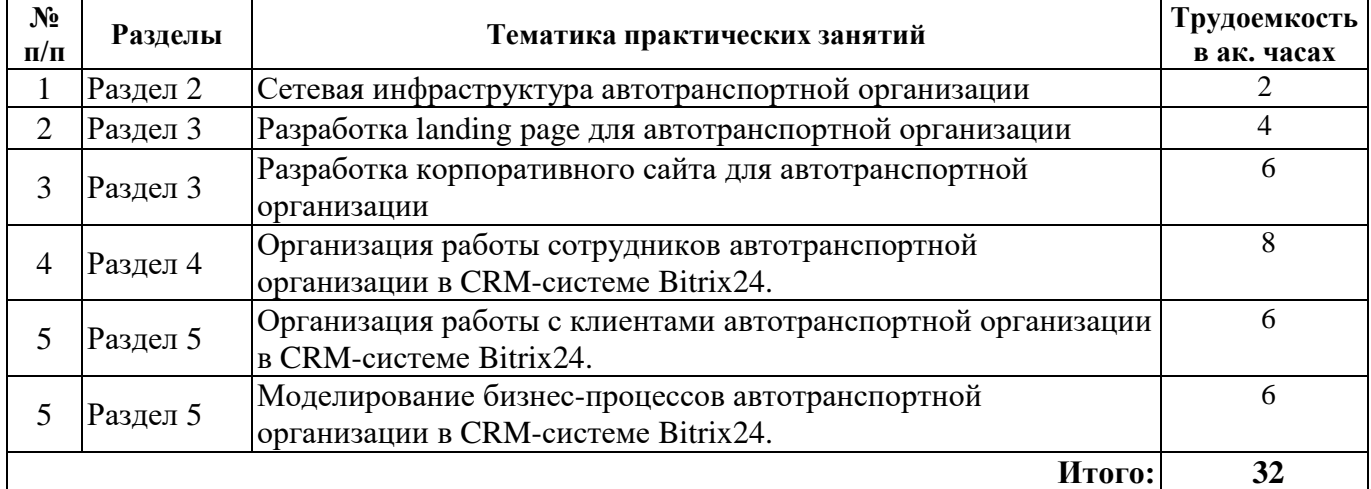

#### **4.2.4. Лабораторные работы**

*Лабораторные работы не предусмотрены*

#### **4.2.5. Курсовые работы (проекты)**

*Курсовые работы не предусмотрены*

## **5. ОБРАЗОВАТЕЛЬНЫЕ ТЕХНОЛОГИИ**

В ходе обучения применяются:

**Лекции**, которые являются одним из важнейших видов учебных занятий и составляют основу теоретической подготовки обучающихся. Цели лекционных занятий:

-дать систематизированные научные знания по дисциплине, акцентировать внимание на наиболее сложных вопросах дисциплины;

-стимулировать активную познавательную деятельность обучающихся, способствовать формированию их творческого мышления.

**Практические занятия.** Цели практических занятий:

-совершенствовать умения и навыки решения практических задач.

Главным содержанием этого вида учебных занятий является работа каждого обучающегося по овладению практическими умениями и навыками профессиональной деятельности.

**Консультации** (текущая консультация, накануне *экзамена*) является одной из форм руководства учебной работой обучающихся и оказания им помощи в самостоятельном изучении материала дисциплины, в ликвидации имеющихся пробелов в знаниях, задолженностей по текущим занятиям, в подготовке письменных работ (проектов).

Текущие консультации проводятся преподавателем, ведущим занятия в учебной группе, научным руководителем и носят как индивидуальный, так и групповой характер.

**Самостоятельная работа обучающихся** направлена на углубление и закрепление знаний, полученных на лекциях и других занятиях, выработку навыков самостоятельного активного приобретения новых, дополнительных знаний, подготовку к предстоящим учебным занятиям и промежуточному контролю.

### **6. ОЦЕНОЧНЫЕ СРЕДСТВА ДЛЯ ТЕКУЩЕГО КОНТРОЛЯ УСПЕВАЕМОСТИ, ПРОМЕЖУТОЧНОЙ АТТЕСТАЦИИ ПО ИТОГАМ ОСВОЕНИЯ ДИСЦИПЛИНЫ**

#### *6.1. Оценочные средства для самостоятельной работы и текущего контроля успеваемости*

#### **Раздел 1. Введение. Компьютерные технологии и сети на автомобильном транспорте**

- 1. Определение уровня пользовательских и прикладных программ.
- 2. Определение уровней сетевого программного обеспечения.
- 3. Определение уровня сетевых аппаратных средств.
- 4. Формы хранения данных.
- 5. Уровни описания предметной области.
- 6. Укажите три модели логистического уровня.
- 7. Типы и характеристики использования баз данных.

#### **Раздел 2. Сетевые технологии и информационная безопасность**

- 1. Назовите основные угрозы информационной безопасности сети.
- 2. Перечислите источники и последствия реализации угроз информационной безопасности.
- 3. Перечислите основные виды сетевых атак.
- 4. Перечислите функции, способы и средства обеспечения информационной безопасности сети.
	- 5. Из чего состоит архитектура безопасности ЭМВОС.

### **Раздел 3. Современные средства и методы создания корпоративных сайтов и landing page для автотранспортной организации**

1. Назначение и структура landing page

- 2. Перечислите наиболее популярные CMS
- 3. Назначение и принцип работы сервиса Яндекс.Директ
- 4. Назначение и принцип работы сервиса Google adWords
- 5. Объяснить суть SEO-оптимизации.

## **Раздел 4. Применение CRM-систем в работе автотранспортной организации**

- 1. Назовите назначение и область применения CRM-систем.
- 2. Назовите назначение модуля «Задачи и проекты» CRM Bitrix24.
- 3. Назовите назначение модуля «Сотрудники» CRM Bitrix24.
- 4. Назовите назначение модуля «Сайты» CRM Bitrix24.
- 5. Раскройте понятие «Сквозная аналитика».

## **Раздел 5. Интеграция CRM-системы в бизнес-процессы автотранспортной организации**

- 1. Раскройте понятие «Бизнес-процесс».
- 2. Как импортировать данные в CRM?.
- 3. Как добавить CRM-форму?
- 4. Как создать виджет на сайт?
- 5. Как настроить получение лидов из почты?
- 6. Как настроить телефонию в Битрикс24?

### *6.2. Оценочные средства для проведения промежуточной аттестации (экзамена) 6.2.1. Примерный перечень вопросов/заданий к экзамену (по дисциплине):*

- 1. Определение уровня пользовательских и прикладных программ.
- 2. Определение уровней сетевого программного обеспечения.
- 3. Определение уровня сетевых аппаратных средств.
- 4. Формы хранения данных.
- 5. Уровни описания предметной области.
- 6. Укажите три модели логистического уровня.
- 7. Типы и характеристики использования баз данных.
- 8. Назовите основные угрозы информационной безопасности сети.
- 9. Перечислите источники и последствия реализации угроз информационной безопасности.
- 10. Перечислите основные виды сетевых атак.
- 11. Перечислите функции, способы и средства обеспечения информационной безопасности сети.
- 12. Из чего состоит архитектура безопасности ЭМВОС.
- 13. Назначение и структура landing page
- 14. Перечислите наиболее популярные CMS
- 15. Назначение и принцип работы сервиса Яндекс.Директ
- 16. Назначение и принцип работы сервиса Google adWords
- 17. Объяснить суть SEO-оптимизации.
- 18. Назовите назначение и область применения CRM-систем.
- 19. Назовите назначение модуля «Задачи и проекты» CRM Bitrix24.
- 20. Назовите назначение модуля «Сотрудники» CRM Bitrix24.
- 21. Назовите назначение модуля «Сайты» CRM Bitrix24.
- 22. Раскройте понятие «Сквозная аналитика».
- 23. Раскройте понятие «Бизнес-процесс».
- 24. Как импортировать данные в CRM?.
- 25. Как добавить CRM-форму?
- 26. Как создать виджет на сайт?
- 27. Как настроить получение лидов из почты?
- 28. Как настроить телефонию в Bitrix24?
- 29. Что такое Диаграмма Ганта и как с ней работать?
- 30. Как установить или удалить чат-бот в Bitrix24?

# 6.2.2. Примерные тестовые задания к экзамену

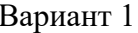

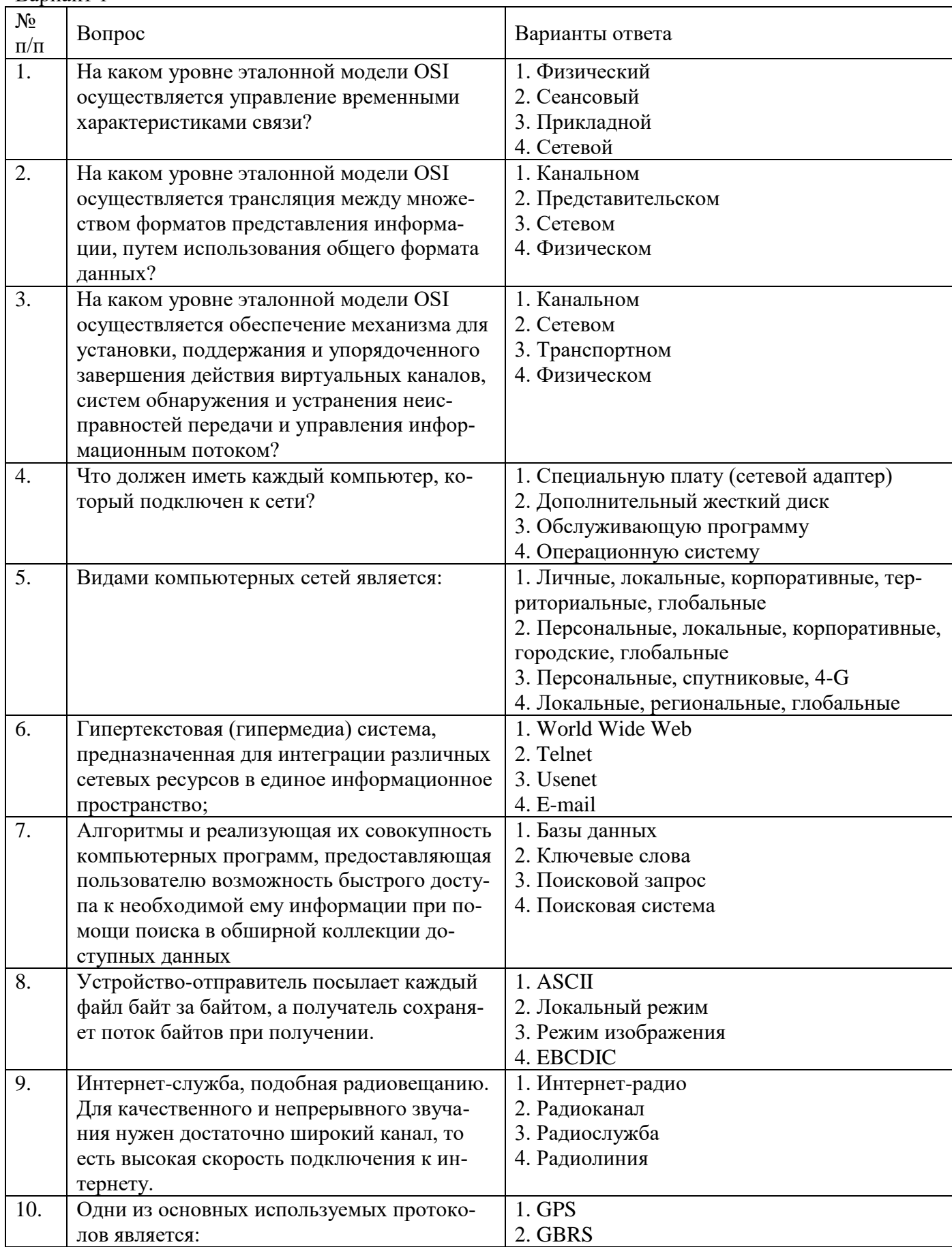

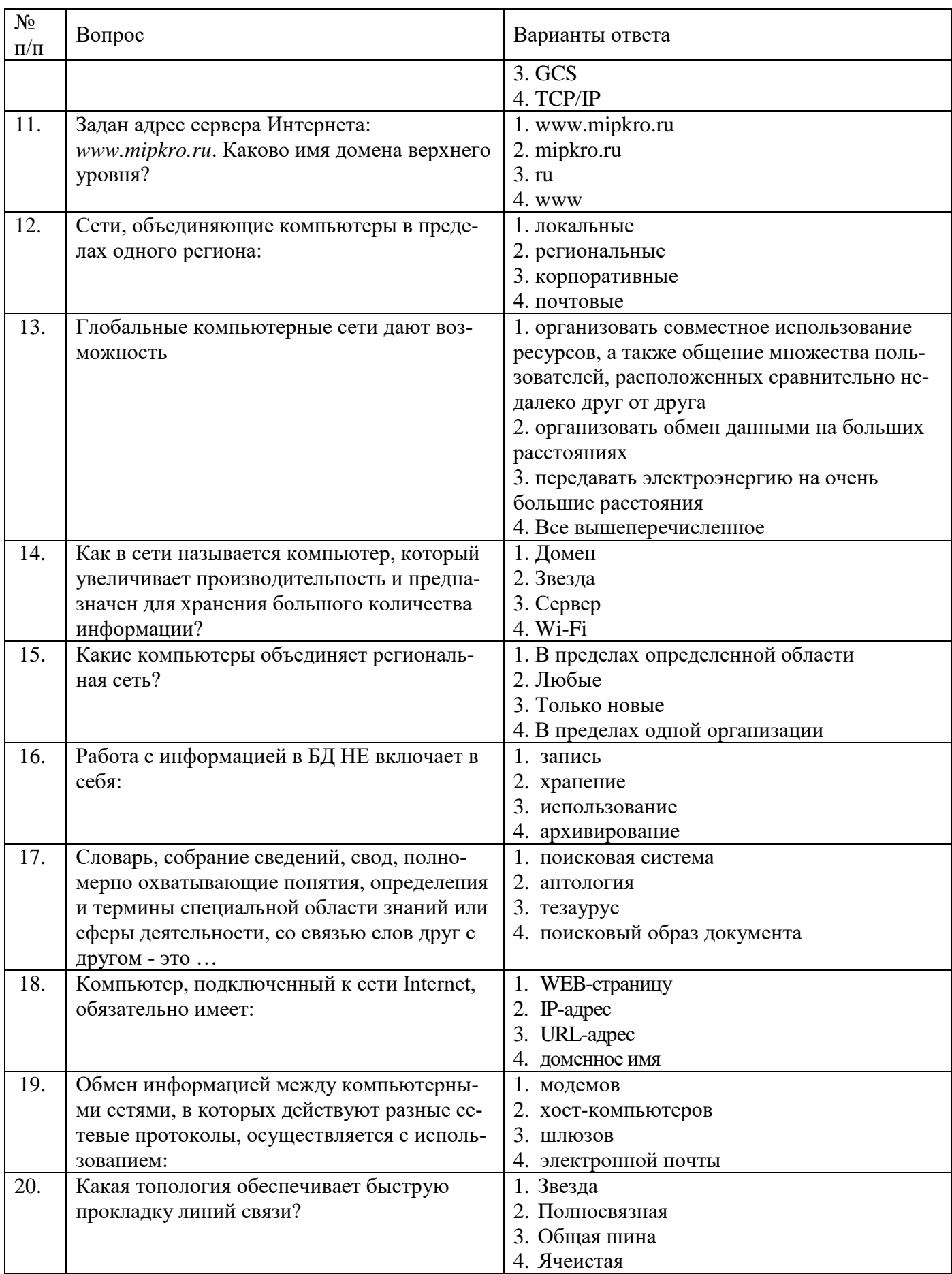

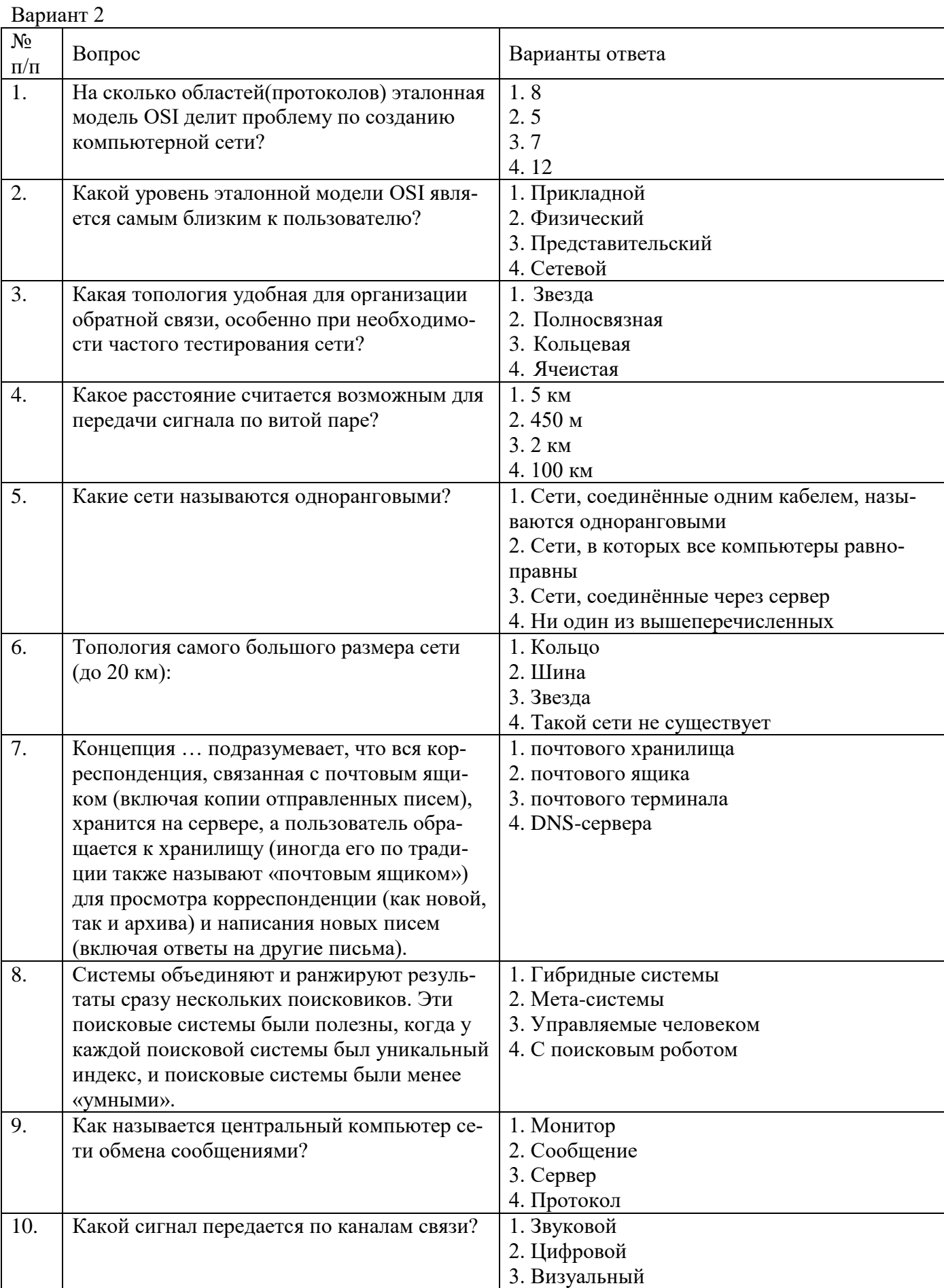

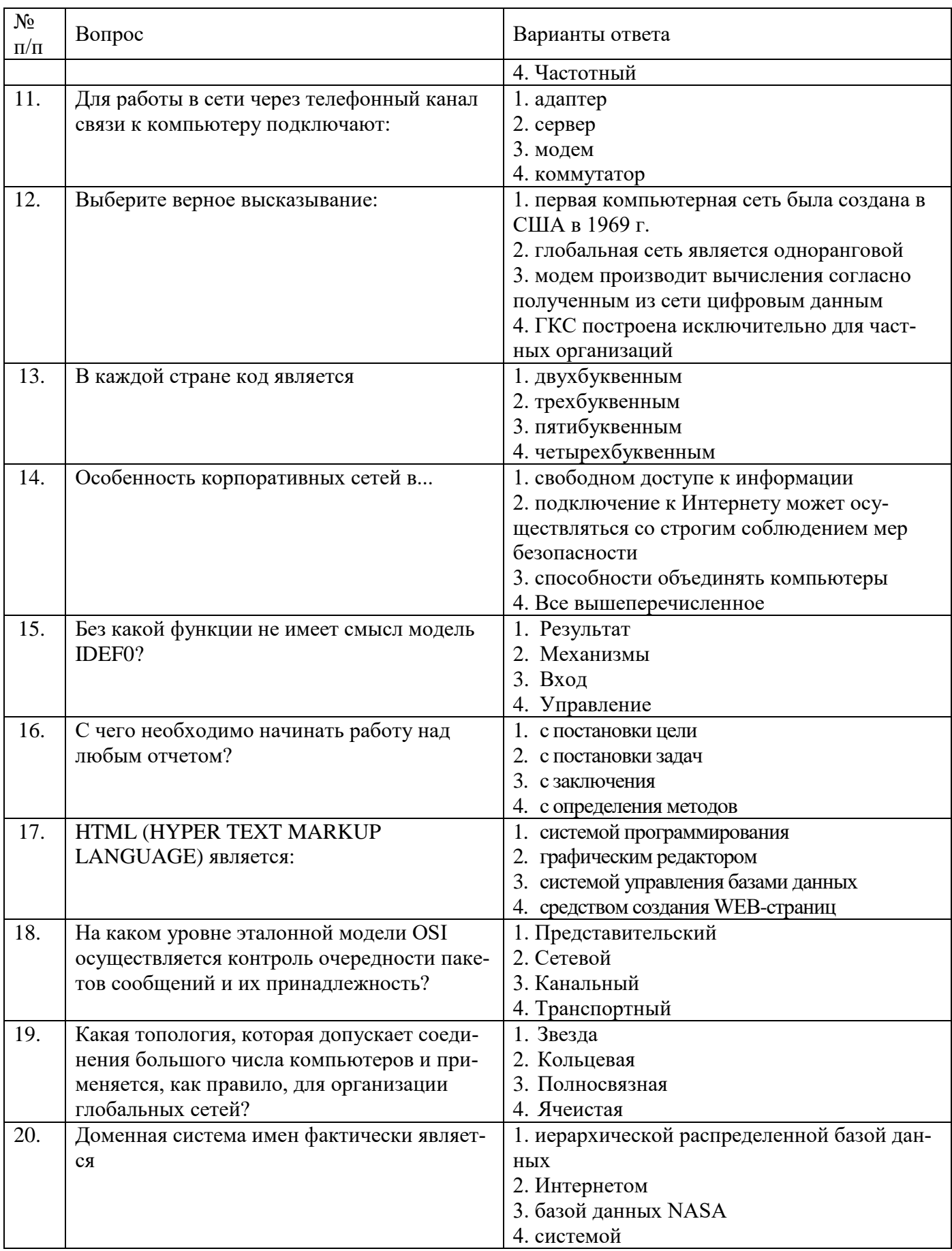

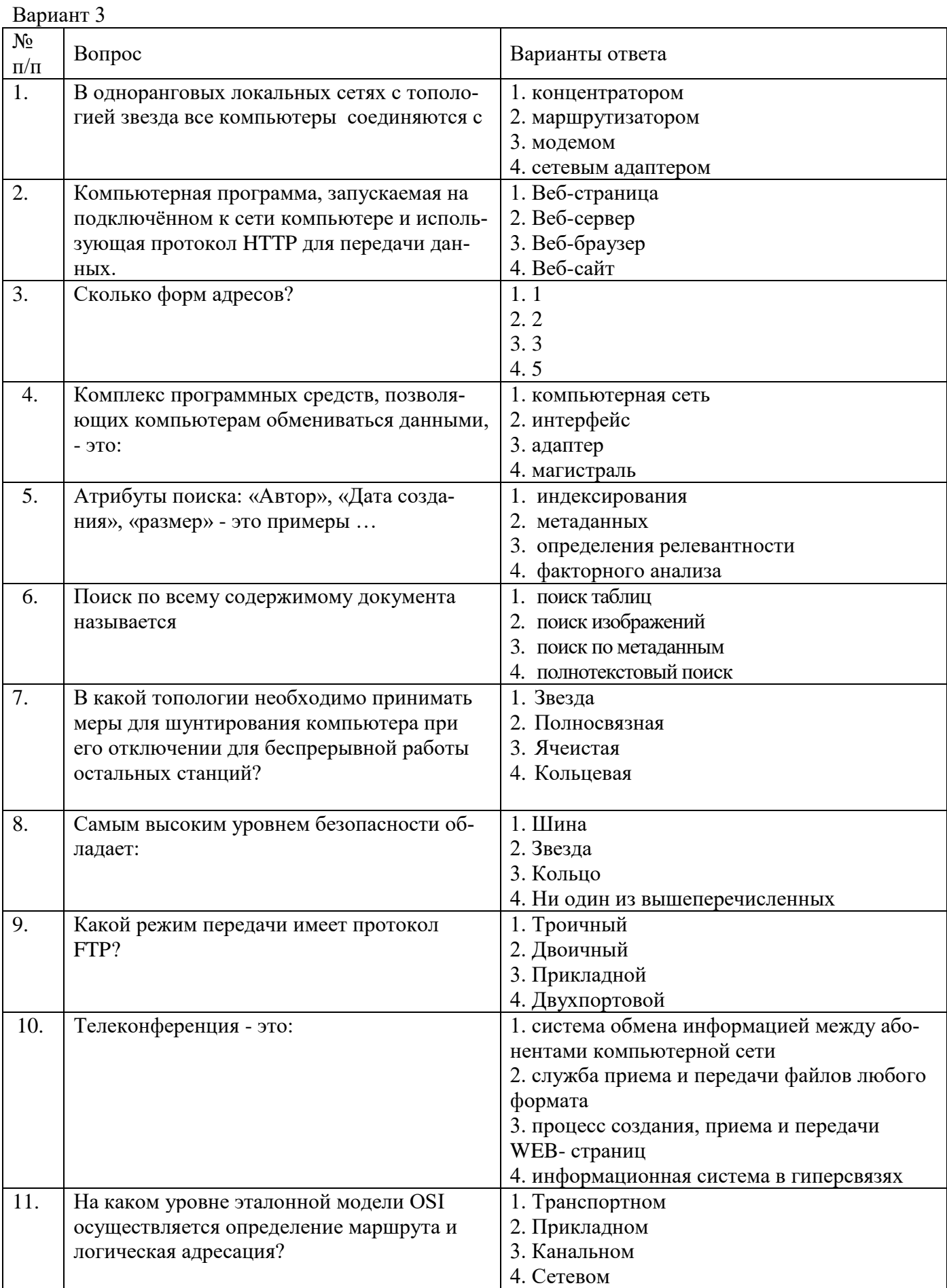

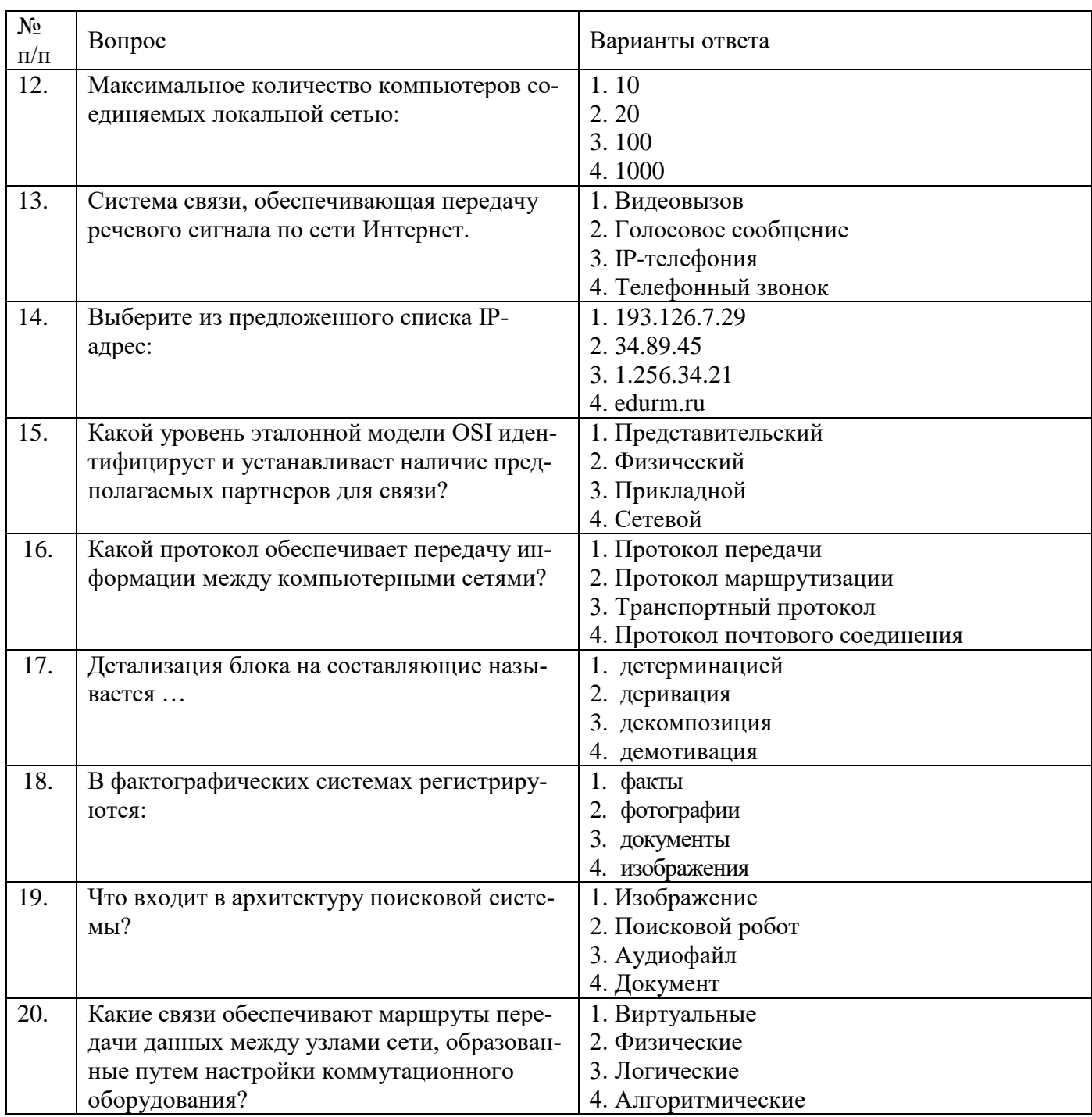

# 6.3. Описание показателей и критериев контроля успеваемости, описание шкал оценивания

# 6.3.1. Критерии оценок промежуточной аттестации (экзамен)

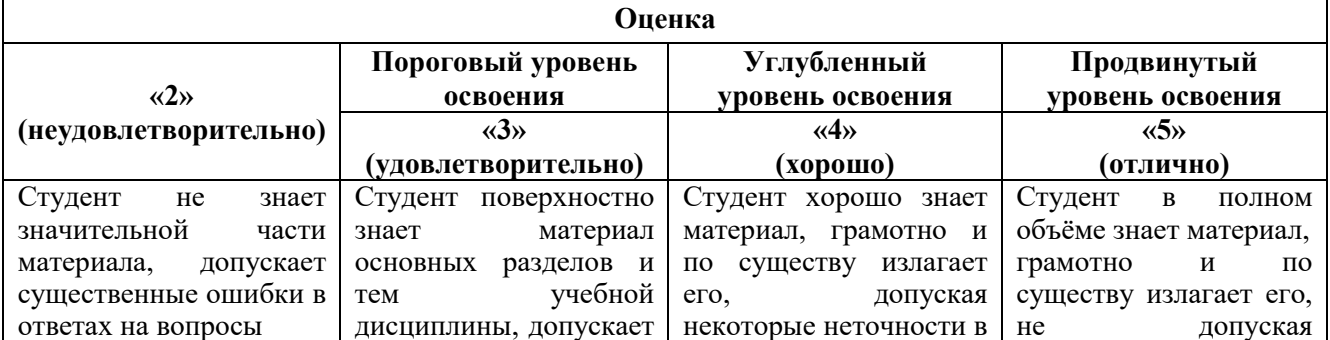

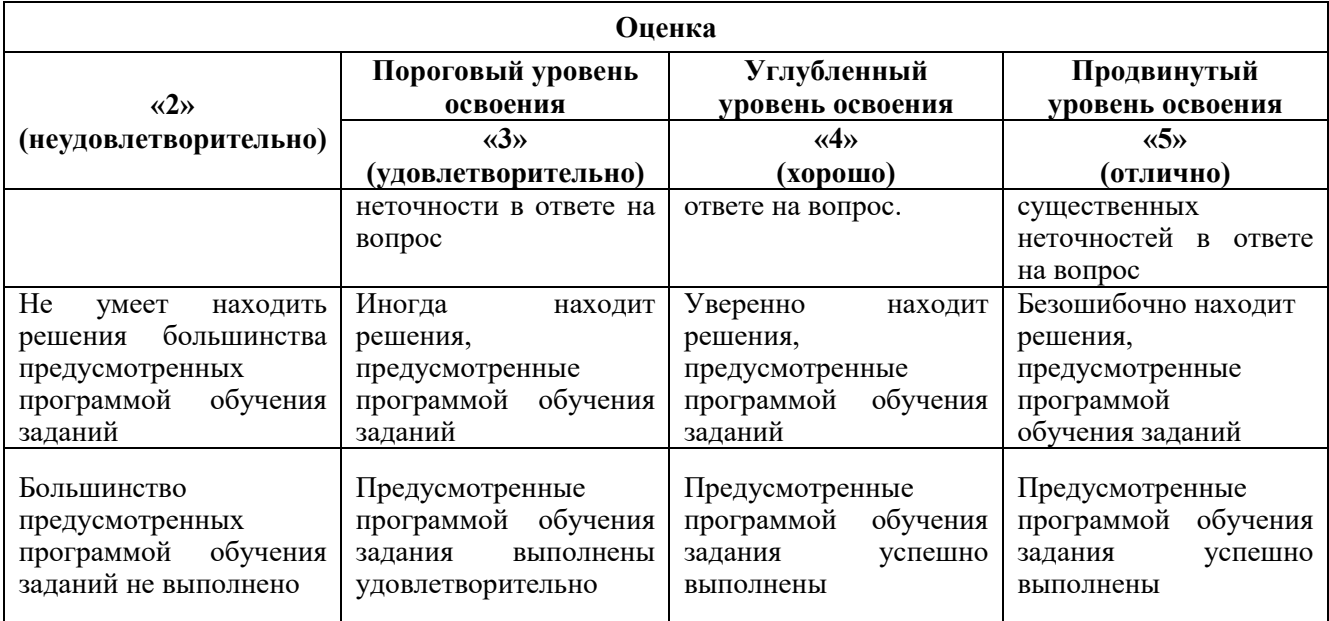

#### *Примерная шкала оценивания знаний в тестовой форме:*

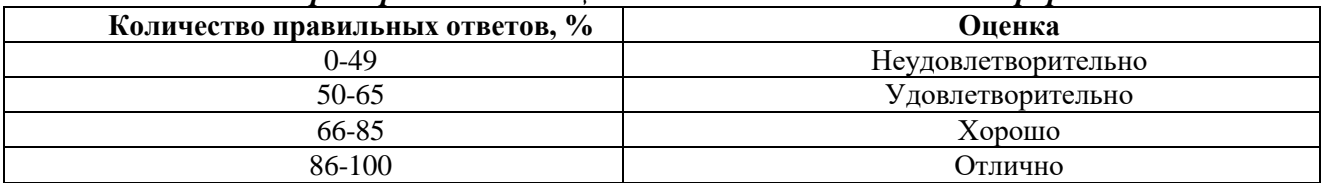

## **7. УЧЕБНО-МЕТОДИЧЕСКОЕ И ИНФОРМАЦИОННОЕ ОБЕСПЕЧЕНИЕ ДИСЦИПЛИНЫ**

#### **7.1. Рекомендуемая литература**

#### **7.1.1. Основная литература**

1. Коломейченко, А. С. Информационные технологии : учебное пособие / А. С. Коломейченко, Н. В. Польшакова, О. В. Чеха. — Санкт-Петербург : Лань, 2018. — 228 с. — ISBN 978-5-8114-2730-7. — Текст : электронный // Лань : электронно-библиотечная система. — URL: https://e.lanbook.com/book/101862 (дата обращения: 01.10.2021). — Режим доступа: для авториз. пользователей.

2. Жук, Ю. А. Информационные технологии: мультимедиа : учебное пособие / Ю. А. Жук. — 2-е изд., стер. — Санкт-Петербург : Лань, 2020. — 208 с. — ISBN 978-5-8114-4939-2. — Текст : электронный // Лань : электронно-библиотечная система. — URL: https://e.lanbook.com/book/129082 (дата обращения: 01.10.2021). — Режим доступа: для авториз. пользователей.

3. Боброва, И. И. Информационные технологии в образовании : учебное пособие / И.И. Боброва, Е. Г. Трофимов. — 3-е изд., стер. — Москва : ФЛИНТА, 2019. — 195 с. — ISBN 978-5- 9765-2085-1. — Текст : электронный // Лань : электронно-библиотечная система. — URL: https://e.lanbook.com/book/125411 (дата обращения: 01.10.2021). — Режим доступа: для авториз. пользователей.

#### **7.1.2. Дополнительная литература**

1. Синаторов, С. В. Информационные технологии : учебное пособие / С. В. Синаторов. — Москва: ФЛИНТА, 2016. — 448 с. — ISBN 978-5-9765-1717-2. — Текст: электронный // Лань: электронно-библиотечная система. — URL: https://e.lanbook.com/book/83798 (дата обращения: 01.10.2021). — Режим доступа: для авториз. пользователей.

2. Информационные технологии. Базовый курс : учебник / А. В. Костюк, С. А. Бобонец, А. В. Флегонтов, А. К. Черных. — 2-е изд., стер. — Санкт-Петербург : Лань, 2019. — 604 с. — ISBN

978-5-8114-4065-8. — Текст: электронный // Лань: электронно-библиотечная система. — URL: https://e.lanbook.com/book/114686 (дата обращения: 01.10.2021). — Режим доступа: для авториз. пользователей.

## **7.1.3. Учебно-методическое обеспечение**

1. Рочев, К. В. Информационные технологии. Анализ и проектирование информационных систем : учебное пособие / К. В. Рочев. — 2-е изд., испр. — Санкт-Петербург : Лань, 2019. — 128 с. — ISBN 978-5-8114-3801-3. — Текст : электронный // Лань : электронно-библиотечная система. — URL: https://e.lanbook.com/book/122181 (дата обращения: 01.10.2021). — Режим доступа: для авториз. пользователей.

#### **7.2. Базы данных, электронно-библиотечные системы, информационно-справочные и поисковые системы**

1. Европейская цифровая библиотека Europeana:<http://www.europeana.eu/portal>

2. КонсультантПлюс: справочно-поисковая система [Электронный ресурс]. www.consultant.ru/.

3. Мировая цифровая библиотека: http://wdl.org/ru

4. Научная электронная библиотека «Scopus» https://www.scopus.com

5. Научная электронная библиотека ScienceDirect: http://www.sciencedirect.com

6. Научная электронная библиотека «eLIBRARY»:<https://elibrary.ru/>

https://e.lanbook.com/books.

7. Поисковые системы Yandex, Rambler, Yahoo и др.

8. Система ГАРАНТ: электронный периодический справочник [Электронный ресурс] www.garant.ru/.

9. Электронно-библиотечная система издательского центра «Лань»

https://e.lanbook.com/books

10. Электронная библиотека Российской Государственной Библиотеки (РГБ): http://elibrary.rsl.ru/

11. Электронная библиотека учебников: http://studentam.net

12. Электронно-библиотечная система «ЭБС ЮРАЙТ» www.biblio-online.ru.

13. Электронная библиотечная система «Национальный цифровой ресурс «Руконт»». http://rucont.ru/

14. Электронно-библиотечная система http://www.sciteclibrary.ru/

# **8. МАТЕРИАЛЬНО-ТЕХНИЧЕСКОЕ ОБЕСПЕЧЕНИЕ ДИСЦИПЛИНЫ**

#### **8.1. Материально-техническое оснащение аудиторий:**

Специализированные аудитории, используемые при проведении занятий лекционного типа, практических занятий, оснащены мультимедийными проекторами и комплектом аппаратуры, позволяющей демонстрировать текстовые и графические материалы.

### **Аудитории для проведения лекционных занятий**

Помещение для проведения лекционных занятий: 13 посадочных мест; стол преподавательский – 1 шт.; стол аудиторный – 8 шт.; стул – 13 шт.; ПК (монитор - 12 шт., системный блок - 12 шт.); доска классная – 1 шт.; Microsoft Windows 7 Professional, Microsoft Office 2007 Standard, Антивирусное программное обеспечение Kaspersky.

#### **Аудитории для проведения практических занятий**

Помещение для проведения лекционных занятий: 13 посадочных мест; стол преподавательский – 1 шт.; стол аудиторный – 8 шт.; стул – 13 шт.; ПК (монитор - 12 шт., системный блок - 12 шт.); доска классная – 1 шт.; Microsoft Windows 7 Professional, Microsoft Office 2007 Standard, Антивирусное программное обеспечение Kaspersky.

#### **8.2. Помещения для самостоятельной работы :**

1. Оснащенность помещения для самостоятельной работы: 13 посадочных мест. Стул – 25 шт., стол – 2 шт., стол компьютерный – 13 шт., шкаф – 2 шт., доска аудиторная маркерная –

1 шт., АРМ учебное ПК (монитор + системный блок) – 14 шт. Доступ к сети «Интернет», в электронную информационно-образовательную среду Университета.

Перечень лицензионного программного обеспечения: Операционная система Microsoft Windows 7 Professional, Microsoft Office 2007 Standard, Антивирусное программное обеспечение Kaspersky.

2. Оснащенность помещения для самостоятельной работы: 17 посадочных мест. Доска для письма маркером – 1 шт., рабочие места студентов, оборудованные ПК с доступом в сеть университета – 17 шт., мультимедийный проектор – 1 шт., АРМ преподавателя для работы с мультимедиа – 1 шт. (системный блок, мониторы – 2 шт.), стол – 18 шт., стул – 18 шт. Доступ к сети «Интернет», в электронную информационно-образовательную среду Университета.

Перечень лицензионного программного обеспечения: Операционная система Microsoft Windows 7 Professional, Microsoft Office 2007 Standard, Антивирусное программное обеспечение Kaspersky.

3. Оснащенность помещения для самостоятельной работы: 16 посадочных мест. Стол компьютерный для студентов (тип 4) - 3 шт., стол компьютерный для студентов (тип 6) – 2 шт., стол компьютерный для студентов (тип 7) – 1 шт., кресло преподавателя (сетка, цвет черный) – 17 шт., доска напольная мобильная белая магнитно-маркерная «Magnetoplan» 1800мм×1200мм - 1 шт., моноблок Lenovo M93Z Intel Q87 – 17 шт., плакат – 5 шт. Доступ к сети «Интернет», в электронную информационно-образовательную среду Университета.

Перечень лицензионного программного обеспечения: Операционная система Microsoft Windows 7 Professional, Microsoft Office 2007 Standard, Антивирусное программное обеспечение Kaspersky, Autodesk product: Building Design Suite Ultimate 2016, product Key: 766H1, Cisco Packet Tracer 7.1 (свободно распространяемое ПО), Quantum GIS (свободно распространяемое ПО), Python (свободно распространяемое ПО), R (свободно распространяемое ПО), Rstudio (свободно распространяемое ПО), SMath Studio (свободно распространяемое ПО), GNU Octave (свободно распространяемое ПО), Scilab (свободно распространяемое ПО)

**8.3. Помещения для хранения и профилактического обслуживания оборудования:**

1. Центр новых информационных технологий и средств обучения:

Оснащенность: персональный компьютер – 2 шт. (доступ к сети «Интернет»), монитор – 4 шт., сетевой накопитель – 1 шт., источник бесперебойного питания – 2 шт., телевизор плазменный Panasonic – 1 шт., точка Wi-Fi – 1 шт., паяльная станция – 2 шт., дрель – 5 шт., перфоратор – 3 шт., набор инструмента – 4 шт., тестер компьютерной сети – 3 шт., баллон со сжатым газом – 1 шт., паста теплопроводная – 1 шт., пылесос – 1 шт., радиостанция – 2 шт., стол – 4 шт., тумба на колесиках – 1 шт., подставка на колесиках – 1 шт., шкаф – 5 шт., кресло – 2 шт., лестница Alve – 1 шт.

Перечень лицензионного программного обеспечения: Операционная система Microsoft Windows 7 Professional, Microsoft Office 2007 Standard, Антивирусное программное обеспечение Kaspersky.

2. Центр новых информационных технологий и средств обучения:

Оснащенность: стол – 5 шт., стул – 2 шт., кресло – 2 шт., шкаф – 2 шт., персональный компьютер – 2 шт. (доступ к сети «Интернет»), монитор – 2 шт., МФУ – 1 шт., тестер компьютерной сети – 1 шт., баллон со сжатым газом – 1 шт., шуруповерт – 1 шт.

Перечень лицензионного программного обеспечения: Операционная система Microsoft Windows 7 Professional, Microsoft Office 2007 Standard, Антивирусное программное обеспечение Kaspersky.

3. Центр новых информационных технологий и средств обучения:

Оснащенность: стол – 2 шт., стулья – 4 шт., кресло – 1 шт., шкаф – 2 шт., персональный компьютер – 1 шт. (доступ к сети «Интернет»), веб-камера Logitech HD C510 – 1 шт., колонки Logitech – 1 шт., тестер компьютерной сети – 1 шт., дрель – 1 шт., телефон – 1 шт., набор ручных инструментов – 1 шт.

Перечень лицензионного программного обеспечения: Операционная система Microsoft Windows 7 Professional, Microsoft Office 2007 Standard, Антивирусное программное обеспечение Kaspersky.

#### **8.4. Лицензионное программное обеспечение:**

1. MicrosoftWindows 8 Professional (договор бессрочный ГК № 875-09/13 от 30.09.2013 «На поставку компьютерной техники»).

2. Microsoft Office 2007 Standard (договор бессрочный Microsoft Open License 42620959 от 20.08.2007).

3. Microsoft Office 2007 Professional Plus (договор бессрочный Microsoft Open License 46082032 от 30.10.2009, договор бессрочный Microsoft Open License 46822807 от 22.12.2009, договор бессрочный Microsoft Open License 46431107 от 22.01.2010, договор бессрочный Microsoft Open License 45207312 от 03.03.2009).